# **Sparsereg**

*Release 0.10.0+8.g9b409a0.dirty*

**Dec 02, 2019**

# **Contents**

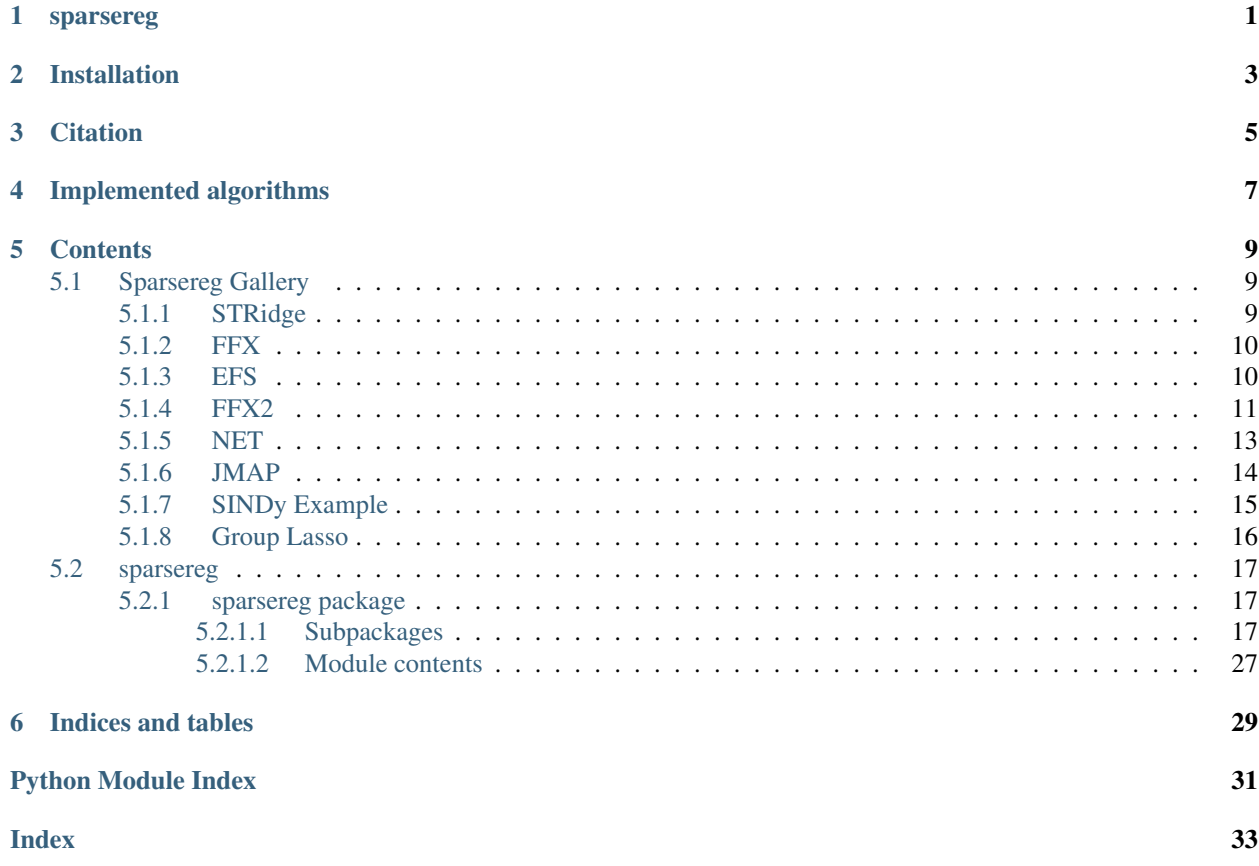

# sparsereg

<span id="page-4-0"></span>sparsereg is a collection of modern sparse (regularized) regression algorithms.

Installation

<span id="page-6-0"></span>pip install sparsereg

## **Citation**

<span id="page-8-0"></span>If you use sparsereg please consider a citation:

```
@misc{markus_quade_sparsereg,
 author = {Markus Quade},
 title = {sparser - collection of modern sparse regression algorithms},
 month = feb,
 year = 2018,doi = {10.5281/zenodo.1173754},
 url = {https://github.com/ohjeah/sparsereg}
}
```
## Implemented algorithms

- <span id="page-10-0"></span>• Mcconaghy, T. (2011). FFX: Fast, Scalable, Deterministic Symbolic Regression Technology. Genetic Programming Theory and Practice IX, 235-260. [DOI: 10.1007/978-1-4614-1770-5\\_13](http://dx.doi.org/10.1007/978-1-4614-1770-5_13)
- Brunton, Steven L., Joshua L. Proctor, and J. Nathan Kutz. "Discovering governing equations from data by sparse identification of nonlinear dynamical systems." Proceedings of the National Academy of Sciences 113.15 (2016): 3932-3937. [DOI: 10.1073/pnas.1517384113](http://dx.doi.org/10.1073/pnas.1517384113)
- Bouchard, Kristofer E. "Bootstrapped Adaptive Threshold Selection for Statistical Model Selection and Estimation." arXiv preprint arXiv:1505.03511 (2015).
- Ignacio Arnaldo, Una-May O'Reilly, and Kalyan Veeramachaneni. "Building Predictive Models via Feature Synthesis." In Proceedings of the 2015 Annual Conference on Genetic and Evolutionary Computation (GECCO '15), Sara Silva (Ed.). ACM, New York, NY, USA, 983-990. [DOI: 10.1145/2739480.2754693](http://dx.doi.org/10.1145/2739480.2754693)

### **Contents**

### <span id="page-12-1"></span><span id="page-12-0"></span>**5.1 Sparsereg Gallery**

Note: Click *[here](#page-13-2)* to download the full example code

### <span id="page-12-2"></span>**5.1.1 STRidge**

Out:

```
[32.12551734 76.33080772 33.6926875 9.42759779 5.16621758 58.28693612
29.43481665 7.18075454 10.30191944 75.31997019]
[28.61707383 69.15831382 29.89240922 8.88785683 4.38809077 53.08038878
26.86251397 6.64254402 9.76695373 68.28360746]
```

```
import numpy as np
from sklearn.datasets import make_regression
from sparsereg.model.base import STRidge
x, y = make_regression(n_samples=1000, n_features=10, n_informative=10, n_targets=1,
˓→random_state=42)
coef = STRidge() .fit(x, y) .coef\_print(STRidge().fit(x, y).coef_)
print(STRidge(unbias=False).fit(x, y).coef_)
```
<span id="page-13-2"></span>Total running time of the script: ( 0 minutes 0.034 seconds)

Note: Click *[here](#page-13-3)* to download the full example code

### <span id="page-13-0"></span>**5.1.2 FFX**

Out:

```
0.966 x_0 / ( 1.000 x_1 + 1.000 )
0.0008601017834973202
```

```
import numpy as np
from sparsereg.model.ffx import FFX
np.random.seed(42)
x = np.random.normal(size=(33333, 2))y = x[:, 0] / (1 + x[:, 1])model = FFX(
   n_jobs=-1,
   l1_ratios=(0.8, 0.9, 0.95),
   exponents=[1, 2],
   target_score=1e-5,
   max_complexity=250,
   num_alphas=1000,
   eps=1e-70,
   rational=True,
)
model.fit(x, y)
print(model.print_model())
print(model.score(x, y))
```
<span id="page-13-3"></span>Total running time of the script: ( 0 minutes 10.229 seconds)

Note: Click *[here](#page-14-1)* to download the full example code

### <span id="page-13-1"></span>**5.1.3 EFS**

#### Out:

```
/home/docs/checkouts/readthedocs.org/user_builds/sparsereg/envs/latest/lib/python3.6/
˓→site-packages/sklearn/model_selection/_split.py:1978: FutureWarning: The default
\rightarrowvalue of cv will change from 3 to 5 in version 0.22. Specify it explicitly to
˓→silence this warning.
warnings.warn(CV_WARNING, FutureWarning)
/home/docs/checkouts/readthedocs.org/user_builds/sparsereg/envs/latest/lib/python3.6/
˓→site-packages/sklearn/model_selection/_split.py:1978: FutureWarning: The default
→value of cv will change from 3 to 5 in version 0.22. Specify it explicitonty mutes page)
˓→silence this warning.
```

```
warnings.warn(CV_WARNING, FutureWarning)
/home/docs/checkouts/readthedocs.org/user_builds/sparsereg/envs/latest/lib/python3.6/
˓→site-packages/sklearn/model_selection/_split.py:1978: FutureWarning: The default
˓→value of cv will change from 3 to 5 in version 0.22. Specify it explicitly to
˓→silence this warning.
 warnings.warn(CV_WARNING, FutureWarning)
1.0
```

```
import numpy as np
from sklearn.datasets import make_regression
from sklearn.model_selection import train_test_split
from sklearn.multioutput import MultiOutputRegressor
from sklearn.pipeline import Pipeline
from sklearn.preprocessing import StandardScaler
from sparsereg.model.efs import EFS
x, y = make_regression(n_samples=1000, n_features=10, n_informative=10, n_targets=3)
x_ttrain, x_ttest, y_ttrain, y_ttest = train_test_split(x, y)
steps = ("scaler", StandardScaler()), ("estimator", EFS(mu=1, q=3, max_stall_iter=5))
model = MultiOutputRegressor(Pipeline(list(steps)))
model.fit(x_train, y_train)
print(model.score(x_test, y_test))
```
<span id="page-14-1"></span>Total running time of the script: ( 0 minutes 0.583 seconds)

Note: Click *[here](#page-15-0)* to download the full example code

### <span id="page-14-0"></span>**5.1.4 FFX2**

Out:

```
Actual function: x_0^2 + \sin(x_1) + x_2 \cos(x_1)Fit result: 0.005 x_0 **2 + 0.021 x_0**2*x_1**2 + 0.021 x_0**2*x_2**2 + -0.008 x_
-1**2*x_2**2 + 6.301fit score (on training data): 0.05223809944750665
fitting took 163.28 seconds.
```
#### **import datetime**

**import numpy as np**

**from sparsereg.model.ffx import** FFX

```
np.random.seed(42)
x = np.random.normal(scale=3.0, size=(33333, 3))print("Actual function: x_0^2 + \sin(x_1) + x_2 \cos(x_1)")
y = x[:, 0] ** 2 + np.sin(x[:, 1]) + x[:, 2] * np.cos(x[:, 1])
model = FFX(n_jobs=-1,
   l1_ratios=(0.001, 0.01, 0.5, 0.9, 0.999),
   exponents=[1, 2],
   operators={"sin": np.sin, "cos": np.cos},
   target_score=1e-6,
   max_complexity=250,
   num_alphas=1000,
   eps=1e-70,
   rational=False,
)
t0 = datetime.datetime.utcnow()
model.fit(x, y)
dur = datetime.datatime.util - t0dur = dur.total_seconds()
print(f"Fit result: {model.print_model()}")
print(f"fit score (on training data): {model.score(x, y)}")
print(f"fitting took {dur:.2f} seconds.")
```
<span id="page-15-0"></span>Total running time of the script: ( 2 minutes 44.718 seconds)

Note: Click *[here](#page-17-1)* to download the full example code

### <span id="page-16-0"></span>**5.1.5 NET**

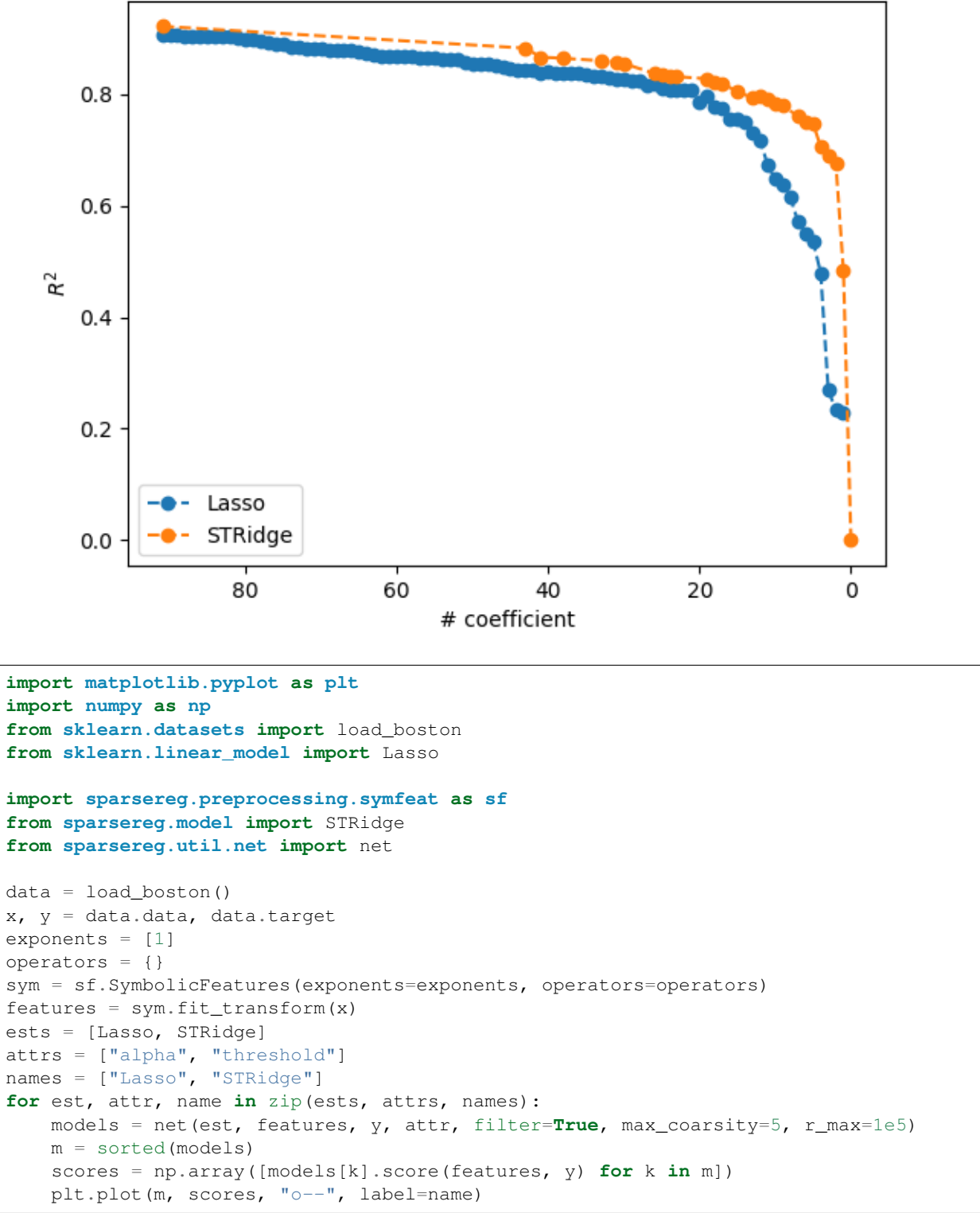

```
plt.legend()
plt.xlabel("# coefficient")
plt.ylabel(r"$R^2$")
plt.gca().invert_xaxis()
plt.show()
```
<span id="page-17-1"></span>Total running time of the script: ( 0 minutes 16.710 seconds)

Note: Click *[here](#page-18-1)* to download the full example code

#### <span id="page-17-0"></span>**5.1.6 JMAP**

#### Out:

```
JMAP
/home/docs/checkouts/readthedocs.org/user_builds/sparsereg/checkouts/latest/sparsereg/
˓→model/bayes.py:49: UserWarning: Consider using sklearn.linear_model.BayesianRidge
˓→instead of JMAP.
f"Consider using sklearn.linear_model.BayesianRidge instead of {self.__class__._
\rightarrowname\rightarrow."
lambda 5.846788253508231e-07
alpha 15.959280652140635
coef [0.98553912 2.46879503] [0.00086711 0.0012283 ]
SKLEARN BayesianRidge
lambda 1.898742424623188e-07
alpha 95.90650799118377
coef [1.00020773 2.50007688] [0.0059014 0.0028405]
```

```
import numpy as np
from sklearn.preprocessing import PolynomialFeatures
from sparsereg.model.bayes import JMAP
from sparsereg.model.bayes import scale_sigma
size = 10000
scale = 0.1x = 3 \times np. sort(np.random.normal(size=(size, 1)), axis=0)
y = x[:, 0] + 2.5 * x[:, 0] * * 2 + np.random-normal(scale = scale, size = size)normalize = True
degree = 2poly = PolynomialFeatures(degree=degree, include_bias=False)
xfeat = poly.fit_transform(x, y)print("JMAP")
model = JMAP(normalize=normalize)
model.fit(xfeat, y)
# print("ve", model.ve_, model.ve_.shape)
```

```
# print("vf", model.vf_, np.sqrt(model.vf_))
print("lambda", model.lambda_)
print("alpha", model.alpha_)
print("coef", model.coef_, model.std_coef_)
from sklearn.linear_model import BayesianRidge
print("SKLEARN BayesianRidge")
model = BayesianRidge(normalize=normalize)
model.fit(xfeat, y)
print("lambda", model.lambda_)
print("alpha", model.alpha_)
print("coef", model.coef_, scale_sigma(model, model.X_offset_, model.X_scale_)[1])
```
<span id="page-18-1"></span>Total running time of the script: ( 0 minutes 8.749 seconds)

Note: Click *[here](#page-19-1)* to download the full example code

### <span id="page-18-0"></span>**5.1.7 SINDy Example**

Out:

```
/home/docs/checkouts/readthedocs.org/user_builds/sparsereg/envs/latest/lib/python3.6/
˓→site-packages/sklearn/preprocessing/_function_transformer.py:97: FutureWarning: The
˓→default validate=True will be replaced by validate=False in 0.22.
 "validate=False in 0.22.", FutureWarning)
Score on test data 0.9999975958704718
Selected hyperparameter (alpha, threshold): 0.1 0.1
dx_0 / dt = 1.000 x1
dx_1 / dt = -0.300 x0Complexity of the model (sum of coefficients and intercetps bigger than the
˓→threshold): 2
```

```
import warnings
import numpy as np
from scipy.integrate import odeint
from sklearn.model_selection import GridSearchCV
from sklearn.model_selection import KFold
from sklearn.utils import check_random_state
from sparsereg.model import SINDy
def rhs_harmonic_oscillator(y, t):
   dy0 = y[1]dy1 = -0.3 \times y[0]
```

```
return [dy0, dy1]
x0 = [0, 1]t = npu. linspace (0, 10, 1000)x = odeint (rhs_harmonic_oscillator, x0, t)
x_train, x_test = x[:750], x[750:]
kw = dict(fit_intercept=True, normalize=False)
model = SINDy(dt=t[1] - t[0], degree=2, alpha=0.3, kw=kw)rng = check_random_state(42)
cv = KFold(n_splits=5, random_state=rng, shuffle=False)
params = {"alpha": [0.1, 0.2, 0.3, 0.4, 0.5], "threshold": [0.1, 0.3, 0.5]}
grid = GridSearchCV(model, params, cv=cv)
with warnings.catch_warnings(): # suppress matrix illconditioned warning
   warnings.filterwarnings("ignore")
   grid.fit(x_train)
selected_model = grid.best_estimator_
print("Score on test data ", selected_model.score(x_test))
print("Selected hyperparameter (alpha, threshold): ", selected_model.alpha, selected_
˓→model.threshold)
for i, eq in enumerate(selected_model.equations()):
   print("dx_{1}} / dt = ".format(i), eq)
print(
    "Complexity of the model (sum of coefficients and \
intercetps bigger than the threshold): ",
   selected_model.complexity,
)
```
<span id="page-19-1"></span>Total running time of the script: ( 0 minutes 0.684 seconds)

Note: Click *[here](#page-20-3)* to download the full example code

### <span id="page-19-0"></span>**5.1.8 Group Lasso**

#### Out:

```
defaultdict(<class 'list'>, {1: ['x_0', 'sin(x_0)', 'x_0**2*sin(x_0)'], 2: ['x_0**2'],
˓→ 0: ['cos(x_0)', 'sin(x_0**2)', 'cos(x_0**2)', 'x_0*sin(x_0)', 'x_0*cos(x_0)', 'x_
˓→0**2*cos(x_0)', 'x_0*sin(x_0**2)', 'x_0**2*sin(x_0**2)', 'x_0*cos(x_0**2)', 'x_
˓→0**2*cos(x_0**2)'], 3: ['x_0**3']})
/home/docs/checkouts/readthedocs.org/user_builds/sparsereg/envs/latest/lib/python3.6/
→site-packages/sklearn/model_selection/_split.py:1978: FutureWarning: The default
→value of cv will change from 3 to 5 in version 0.22. Specify it explicitly to
˓→silence this warning.
 warnings.warn(CV_WARNING, FutureWarning)
0.9977261167415085
0.640 x_0**2 + 0.975 x_0**3 + 0.968/home/docs/checkouts/readthedocs.org/user_builds/sparsereg/envs/latest/lib/python3.6/
˓→site-packages/sklearn/model_selection/_split.py:1978: FutureWarning: The default
→value of cv will change from 3 to 5 in version 0.22. Specify it explicitly to
˓→silence this warning.
 warnings.warn(CV_WARNING, FutureWarning)
0.9984230583925218
0.561 x_0**2 + -0.126 x_0**2*cos(x_0) + 0.975 x_0**3 + 1.046
```

```
from collections import defaultdict
import numpy as np
from sklearn.cluster import AgglomerativeClustering
from sklearn.linear_model import Lasso
from sklearn.metrics import explained_variance_score
from sklearn.metrics import make_scorer
from sklearn.model_selection import GridSearchCV
from sklearn.model_selection import train_test_split
from sklearn.utils.validation import check_random_state
from sparsereg.model.base import print_model
from sparsereg.model.group_lasso import SparseGroupLasso
from sparsereg.preprocessing.symfeat import SymbolicFeatures
rng = check_random_state(42)
x = rng.normal(size=(10000, 1))y = np \cdot cos(x[:, 0]) + x[:, 0] \rightarrow * 2 + x[:, 0] \rightarrow * 3 + + 0.01 \cdot r \cdot n \cdot n \cdot c \cdot (size=1000)x_train, x_test, y_train, y_test = train_test_split(x, y, random-state=rng)pre = SymbolicFeatures(exponents=[1, 2], operators={"sin": np.sin, "cos": np.cos}).
\rightarrowfit(x_train)
features_train = pre.transform(x_train)
features_test = pre.transform(x_test)
km = AgglomerativeClustering(n_clusters=4).fit(features_train.T)
labels = defaultdict(list)
for k, v in zip(pre.get_feature_names(), km.labels_):
    labels[v].append(k)
print(labels)
params = {"alpha": [0.001, 0.01, 0.02, 0.05], "normalize": [True]}
scorer = make_scorer(explained_variance_score)
sgl = SparseGroupLasso(groups=km.labels_, rho=0.3, alpha=0.02)
l = Lasso()for model in [sgl, l]:
    grid = GridSearchCV(model, params, n_jobs=1, scoring=scorer, error_score=0).
˓→fit(features_train, y_train)
    print(grid.score(features_test, y_test))
    print(
        print_model(
            grid.best_estimator_.coef_, pre.get_feature_names(), intercept=grid.best_
˓→estimator_.intercept_
        \lambda)
```
<span id="page-20-3"></span>Total running time of the script: ( 0 minutes 2.273 seconds)

### <span id="page-20-0"></span>**5.2 sparsereg**

#### <span id="page-20-1"></span>**5.2.1 sparsereg package**

#### <span id="page-20-2"></span>**5.2.1.1 Subpackages**

#### <span id="page-21-3"></span>**sparsereg.model package**

#### **Submodules**

#### <span id="page-21-2"></span>**sparsereg.model.base module**

sparsereg.model.base.**print\_model**(*coef*, *input\_features*, *errors=None*, *intercept=None*, *error\_intercept=None*, *precision=3*, *pm='*±*'*)

#### **Parameters**

- **coef** –
- **input\_features** –
- **errors** –
- **intercept** –
- **sigma\_intercept** –
- **precision** –
- **pm** –

```
Returns:
```
sparsereg.model.base.**equation**(*pipeline*, *input\_features=None*, *precision=3*, *input\_fmt=None*)

<span id="page-21-1"></span>**class** sparsereg.model.base.**RationalFunctionMixin** Bases: object

**fit**(*x*, *y*, *\*\*kwargs*)

**predict**(*x*)

**print\_model**(*input\_features=None*, *precision=3*)

<span id="page-21-0"></span>**class** sparsereg.model.base.**PrintMixin** Bases: object

**print\_model**(*input\_features=None*, *precision=3*)

**class** sparsereg.model.base.**STRidge**(*threshold=0.01*, *alpha=0.1*, *max\_iter=100*, *normalize=True*, *fit\_intercept=True*, *threshold\_intercept=False*, *copy\_X=True*, *unbias=True*, *ridge\_kw=None*)

Bases: sklearn.linear\_model.base.LinearModel, sklearn.base.RegressorMixin

**fit**  $(x_$ , *y*, *sample\_weight=None*) Fit model.

#### **complexity**

**class** sparsereg.model.base.**BoATS**(*alpha=0.01*, *sigma=0.01*, *n=10*, *copy\_X=True*, *fit\_intercept=True*, *normalize=True*) Bases: sklearn.linear\_model.base.LinearModel, sklearn.base.RegressorMixin **fit**(*x\_*, *y*, *sample\_weight=None*) Fit model.

sparsereg.model.base.**fit\_with\_noise**(*x*, *y*, *sigma*, *alpha*, *n*, *lmc=<class 'sklearn.linear\_model.base.LinearRegression'>*)

#### <span id="page-22-2"></span><span id="page-22-0"></span>**sparsereg.model.bayes module**

```
sparsereg.model.bayes.scale_sigma(est, X_offset, X_scale)
class sparsereg.model.bayes.JMAP(ae0=1e-06, be0=1e-06, af0=1e-06, bf0=1e-
                                         06, max_iter=300, tol=0.001, normalize=False,
                                         fit_intercept=True, copy_X=True)
     Bases: sklearn.linear_model.base.LinearModel, sklearn.base.RegressorMixin,
     sparsereg.model.base.PrintMixin
     fit(x, y)Fit model.
     predict(X, return_std=False)
         Predict using the linear model
             Parameters X (array_like or sparse matrix, shape (n_samples,
                 n_features)) – Samples.
             Returns C – Returns predicted values.
             Return type array, shape (n_samples,)
sparsereg.model.bayes.jmap(g, H, ae0, be0, af0, bf0, max_iter=1000, tol=0.0001, rcond=None, ob-
                                 server=None)
     Maximum a posteriori estimator for g = H @ f + ep(g | f) = normal(H f, ve I) p(ve) = inverse\_gauss(ae0, be0) p(f | vf) = normal(0, vf I) p(vf) = inverse\_gauss(af0, be0)bf0)
     JMAP: maximizes p(f,ve,vf|g) = p(g | f) p(f | vf) p(ve) p(vf) / p(g) with respect to f, ve and vf
```
Original Author: Ali Mohammad-Djafari, April 2015

**Parameters** 

- **g** –
- **H** –
- **ae0** –
- **be0** –
- **af0** –
- **bf0** –
- **max\_iter** –
- **rcond** –

Returns:

#### <span id="page-22-1"></span>**sparsereg.model.efs module**

sparsereg.model.efs.**size**(*name*)

sparsereg.model.efs.**mutate**(*names*, *importance*, *toursize*, *operators*, *rng=<module 'random' from '/home/docs/checkouts/readthedocs.org/user\_builds/sparsereg/envs/latest/lib/python3.6/random.py'>*)

sparsereg.model.efs.**get\_importance**(*coefs*, *scores*)

```
class sparsereg.model.efs.LibTrafo(names, operators)
    Bases: sklearn.base.BaseEstimator, sklearn.base.TransformerMixin
```
<span id="page-23-4"></span>**fit**  $(x, y=None)$ 

```
transform(x, y=None)
```
**class** sparsereg.model.efs.**EFS**(*q=1*, *mu=1*, *max\_size=5*, *t=0.95*, *toursize=5*, *max\_stall\_iter=20*, *max\_iter=2000*, *random\_state=None*, *operators={'add': <ufunc 'add'>*, *'cos': <ufunc 'cos'>*, *'div': <ufunc 'true\_divide'>*, *'exp': <ufunc 'exp'>*, *'log': <ufunc 'log'>*, *'mul': <ufunc 'multiply'>*, *'sin': <ufunc 'sin'>*, *'sqrt': <ufunc 'sqrt'>*, *'square': <ufunc 'square'>*, *'subtract': <ufunc 'subtract'>}*, *max\_coarsity=2*, *n\_jobs=1*)

Bases: sklearn.base.BaseEstimator, sklearn.base.RegressorMixin, sklearn.base. TransformerMixin

Evolutionary feature synthesis.

**fit** $(x, y)$ 

**predict**(*x*)

**transform**(*x*, *y=None*)

#### <span id="page-23-3"></span>**sparsereg.model.ffx module**

```
class sparsereg.model.ffx.FFXModel(strategy, **kw)
    Bases: sklearn.pipeline.Pipeline
```
**print\_model**(*input\_features=None*)

```
pre_compute(x, y)
```

```
class sparsereg.model.ffx.FFXElasticNet(alpha=1.0, l1_ratio=0.5, fit_intercept=True, nor-
                                            malize=False, precompute=False, max_iter=1000,
                                            copy_X=True, tol=0.0001, warm_start=False,
                                            positive=False, random_state=None, selec-
                                            tion='cyclic')
    sparsereg.model.base.PrintMixin, sklearn.linear_model.
    coordinate_descent.ElasticNet
```
Mixin, implements only the [score](#page-23-0) method.

#### <span id="page-23-0"></span>**score**(*x*, *y*)

Score using the nrmse.

```
class sparsereg.model.ffx.FFXRationalElasticNet(alpha=1.0, l1_ratio=0.5,
                                               fit_intercept=True, normal-
                                               ize=False, precompute=False,
                                               max_iter=1000, copy_X=True,
                                               tol=0.0001, warm_start=False,
                                               positive=False, random_state=None,
                                               selection='cyclic')
    sparsereg.model.base.RationalFunctionMixin,
```
[FFXElasticNet](#page-23-1)

<span id="page-23-2"></span>**class** sparsereg.model.ffx.**Strategy** Bases: tuple

Create new instance of Strategy(exponents, operators, consider\_products, index, base)

**base**

Alias for field number 4

#### <span id="page-24-2"></span>**consider\_products**

Alias for field number 2

#### <span id="page-24-0"></span>**exponents**

Alias for field number 0

#### **index**

Alias for field number 3

#### <span id="page-24-1"></span>**operators**

Alias for field number 1

sparsereg.model.ffx.**build\_strategies**(*exponents*, *operators*, *rational=True*)

sparsereg.model.ffx.**enet\_path**(*est*, *x\_train*, *x\_test*, *y\_train*, *y\_test*, *num\_alphas*, *eps*, *l1\_ratio*, *target\_score*, *n\_tail*, *max\_complexity*)

sparsereg.model.ffx.**run\_strategy**(*strategy*, *x\_train*, *x\_test*, *y\_train*, *y\_test*, *num\_alphas*, *eps*, *l1\_ratios*, *target\_score*, *n\_tail*, *max\_complexity*, *n\_jobs*, *\*\*kw*)

sparsereg.model.ffx.**run\_ffx**(*x\_train*, *x\_test*, *y\_train*, *y\_test*, *exponents*, *operators*, *num\_alphas=100*, *l1\_ratios=(0.1*, *0.3*, *0.5*, *0.7*, *0.9*, *0.95)*, *eps=1e-30*, *target\_score=0.01*, *max\_complexity=50*, *n\_tail=15*, *random\_state=None*, *strategies=None*, *n\_jobs=1*, *rational=True*, *\*\*kw*)

**class** sparsereg.model.ffx.**WeightedEnsembleEstimator**(*estimators*, *weights*) Bases: sklearn.base.BaseEstimator, sklearn.base.TransformerMixin

**fit**  $(x, y=None)$ 

**predict**(*x*)

**print\_model**(*input\_features=None*)

**class** sparsereg.model.ffx.**FFX**(*l1\_ratios=(0.4, 0.8, 0.95), num\_alphas=30, eps=1e-05, random\_state=None, strategies=None, target\_score=0.01, n\_tail=5, decision='min', max\_complexity=50, exponents=[1, 2], operators={}, n\_jobs=1, rational=True, \*\*kw*) Bases: sklearn.base.BaseEstimator, sklearn.base.RegressorMixin

Fast Function eXtraction model.

#### **Parameters**

- **l1\_ratios** (iterable) Determines ratio of l1 to l2 penalty term
- **num** alphas (int) Determines numbers of different ratios of cost function to penalty term.  $0 \leq 11$  ratio  $\leq 1$ .
- **eps**  $(f$ loat) ratio of smallest to largest alpha considered.  $(0 \lteps \lt 1)$
- **random\_state** (int) –
- **strategies** (iterable) [Strategy](#page-23-2) s to consider
- **target\_score**  $(fload)$  break condition on cost function for innermost loop
- **n\_tail** (int) length of path (in alpha) to check into past for saturation
- **decision** (str) one of 'weight' or 'min'
- **max** complexity  $(f\text{lost})$  break condition on model complexity for innermost loop
- **exponents** (*iterable*) can contain float and negative values
- <span id="page-25-0"></span>• **operators**  $(dict)$  – mapping operator name to callable (of one variable)
- $n$  jobs  $(int)$  –
- **rational** (bool) Whether to consider general rational functions as well
- **kw** –

The implemented algorithm is found in http://dx.doi.org/10.1007/978-1-4614-1770-5 13.

A *[Strategy](#page-23-2)* is determined by a set of nonlinear functions from which an extended set of features will be generated by evaluating these functions on all given features. You can either supply the strategies directly via the strategies parameter or let the strategies be generated. Generation of strategies is configured by the parameters [exponents](#page-24-0), [operators](#page-24-1) and rational. When strategies is given, [exponents](#page-24-0), [operators](#page-24-1) and rational have no effect.

Strategy generation takes place in the following manner:

- **[exponents](#page-24-0)**: Orders of the monomials to consider for each single feature. (No products between features here). [exponents](#page-24-0) is an iterable of numbers (floats and negative values are possible, 1 will always automatically be included.) The first step in strategy generation is calculating all monomials.
- **[operators](#page-24-1)**: mapping of str to callable taking one parameter. All callables in [operators](#page-24-1) will be evaluated on all monomials from the first step
- products Not configurable. Always consider all products of each operator feature from the second step with each monomial feature from the first. And all products of monomial features with all monomial features based on a different feature (thus generating mixed products up to order  $2 \star max$  (exponents)).
- **rational** If true, do not only consider generalized linear models from all basis functions but consider also rational functions using the rational function trick described [here]({}`http://dx.doi.org/10.1007/978-1-4614-1770-5_13)

For each *[Strategy](#page-23-2)*, an elastic net optimizer will be run with many combinations of 11\_ratio and alpha. A l1\_ratio of 0 corresponds to ridge regression (only l2 penalty), a l1\_ratio of 1 corresponds to LASSO regression (only 11 penalty). alpha determines the amount of regularization, where alpha=0 would mean now regularization and alpha -> infty would mean only regularization. For details on the used elastic net algorithm see sklearn.linear\_model.ElasticNet.

The number of alphas is loosely determined by num\_alpha (the actual number is close and never smaller). The maximum value of the considered alpha is determined dynamically based on Tibshirani's "Strong Rules", see 'https://doi.org/10.1111/j.1467-9868.2011.01004.x'\_ The rule gives an alpha for which the fitted model will (in most relevant cases) have a complexity of 0 (no nonzero terms). This maximum alpha also depends on the l1\_ratio, therefore the iteration over alpha takes place in the innermost loop.

The innermost loop would iterate from the maximum alpha to eps times the maximum alpha. With increasing alpha, the complexity (number of non-zero terms) is expected to increase, whereas the cost (nrmse evaluated on the training set) is expected to decrease.

The innermost loop has three break conditions:

- 1. train\_score If the cost is less or equal to target\_score
- 2. complexity If the complexity is greater or equal to max\_complexity
- 3. saturation No significant improvement in the cost during the last  $n$   $\pm$  ail iterations. (Significant -> last 4 decimal digits)

To obtain a single model from the Pareto front of models, the Akaike information criterion (AIC) is used (see https://en.wikipedia.org/wiki/Akaike\_information\_criterion). How it is used is determined by the decision parameter. If decision == 'min', the model with the smallest AIC is taken, if decision == 'weighted', the resulting model will be a linear combination of all models the front consists of, weighted by exp((min(AIC)-AIC)/2).

<span id="page-26-2"></span>**fit**  $(x, y=None)$ 

**predict**(*x*)

#### $score(x, y)$

Returns the coefficient of determination R^2 of the prediction.

The coefficient R^2 is defined as  $(1 - u/v)$ , where u is the residual sum of squares ((y\_true - y\_pred) \*\* 2).sum() and v is the total sum of squares  $((y_t true - y_t truemean))$  \*\* 2).sum(). The best possible score is 1.0 and it can be negative (because the model can be arbitrarily worse). A constant model that always predicts the expected value of y, disregarding the input features, would get a R^2 score of 0.0.

#### Parameters

- **X** (array-like, shape = (n\_samples, n\_features)) Test samples. For some estimators this may be a precomputed kernel matrix instead, shape  $=$  (n\_samples, n\_samples\_fitted], where n\_samples\_fitted is the number of samples used in the fitting for the estimator.
- **y** (array-like, shape = (n\_samples) or (n\_samples, n\_outputs)) – True values for X.
- **sample\_weight** (array-like, shape = [n\_samples], optional) Sample weights.

**Returns score** –  $R^2$  of self.predict(X) wrt. y.

Return type float

#### **Notes**

The R2 score used when calling score on a regressor will use multioutput='uniform average' from version 0.23 to keep consistent with metrics.r2\_score. This will influence the score method of all the multioutput regressors (except for multioutput.MultiOutputRegressor). To specify the default value manually and avoid the warning, please either call metrics.r2\_score directly or make a custom scorer with metrics.make\_scorer (the built-in scorer 'r2' uses multioutput='uniform\_average').

**make\_model**(*x\_test*, *y\_test*)

**print\_model**(*input\_features=None*)

#### <span id="page-26-0"></span>**sparsereg.model.group\_lasso module**

```
class sparsereg.model.group_lasso.SparseGroupLasso(groups, alpha=1.0, rho=0.5,
                                                           max_iter=1000, tol=0.0001, nor-
                                                           malize=False, fit_intercept=True,
                                                           copy_X=True)
    Bases: sklearn.linear_model.base.LinearModel, sklearn.base.RegressorMixin
    fit(x, y, sample_weight=None)
```
<span id="page-26-1"></span>Fit model.

#### <span id="page-27-3"></span>**sparsereg.model.sindy module**

```
class sparsereg.model.sindy.SINDy(alpha=1.0, threshold=0.1, degree=3, operators=None,
                                     dt=1.0, n_jobs=1, derivative=None, feature_names=None,
                                     kw={})
    Bases: sklearn.base.BaseEstimator
    fit(x, y=None)predict(x)
    equations(precision=3)
    score(x, y=None, multioutput='uniform_average')
    complexity
Module contents
sparsereg.preprocessing package
Submodules
sparsereg.preprocessing.symfeat module
class sparsereg.preprocessing.symfeat.Base
    Bases: sklearn.base.BaseEstimator, sklearn.base.TransformerMixin
    name
class sparsereg.preprocessing.symfeat.SimpleFeature(exponent, index=0)
    sparsereg.preprocessing.symfeat.Base
    Base to create polynomial features.
    transform(x)
class sparsereg.preprocessing.symfeat.OperatorFeature(feat_cls, operator, opera-
                                                          tor_name=None)
    sparsereg.preprocessing.symfeat.Base
    transform(x)
class sparsereg.preprocessing.symfeat.ProductFeature(feat_cls1, feat_cls2)
    sparsereg.preprocessing.symfeat.Base
    transform(x)
sparsereg.preprocessing.symfeat.hashed_hash_()
sparsereg.preprocessing.symfeat.hashed_hash(x)
class sparsereg.preprocessing.symfeat.SymbolicFeatures(exponents=[1], op-
                                                            erators={}, con-
                                                            sider_products=True)
```
Bases: [sparsereg.preprocessing.symfeat.Base](#page-27-0)

**fit**  $(x, y=None)$ 

**transform**(*x*)

<span id="page-28-4"></span>**get\_feature\_names**(*input\_features=None*) Get all the feature names. Only Available after fitting.

#### <span id="page-28-0"></span>**Module contents**

#### **sparsereg.util package**

**Submodules**

#### <span id="page-28-2"></span>**sparsereg.util.net module**

sparsereg.util.net.**complexity**(*estimator*)

sparsereg.util.net.**net**(*estimator*, *x*, *y*, *attr='alpha'*, *max\_coarsity=2*, *filter=True*, *r\_max=1000.0*, *\*\*kw*)

#### <span id="page-28-3"></span>**sparsereg.util.pipeline module**

```
class sparsereg.util.pipeline.ColumnSelector(index=slice(None, None, None))
    Bases: sklearn.base.TransformerMixin, sklearn.base.BaseEstimator
```
**fit**  $(x, y=None)$ 

**transform**(*x*, *y=None*)

**get\_feature\_names**(*input\_features=None*)

#### <span id="page-28-1"></span>**Module contents**

sparsereg.util.**dominates**(*a*, *b*)

sparsereg.util.**pareto\_front**(*models*, *\*attrs*, *all=False*) Simple cull. Can recursively determine all fronts.

- sparsereg.util.**crowding\_distance**(*models*, *\*attrs*) Assumes models in lexicographical sorted.
- sparsereg.util.**sort\_non\_dominated**(*models*, *\*attrs*, *index=False*) NSGA2 based sorting

sparsereg.util.**normalize**(*x*, *order=2*)

sparsereg.util.**cardinality**(*x*, *null=1e-09*)

```
sparsereg.util.rmse(x)
```
sparsereg.util.**nrmse**(*x*, *y*)

```
class sparsereg.util.ReducedLinearModel(mask, lm)
    Bases: sklearn.linear model.base.LinearModel
```

```
fit(x, y)
```
Fit model.

#### **predict**(*x*) Predict using the linear model

<span id="page-29-1"></span>Parameters **X** (array like or sparse matrix, shape (n samples, n\_features)) – Samples.

Returns C – Returns predicted values.

Return type array, shape (n\_samples,)

 $scores(x, y)$ 

sparsereg.util.**aic**(*residuals*, *k*, *correct=False*) Akaike information criterion

#### **sparsereg.vendor package**

**Subpackages**

**sparsereg.vendor.group\_lasso package**

**Submodules**

#### <span id="page-29-0"></span>**sparsereg.vendor.group\_lasso.group\_lasso module**

sparsereg.vendor.group\_lasso.group\_lasso.**soft\_threshold**(*a*, *b*)

```
sparsereg.vendor.group_lasso.group_lasso.sparse_group_lasso(X, y, alpha,
                                                               rho, groups,
                                                               max_iter=1000,
                                                               rtol=1e-06, ver-
                                                               bose=False)
```
Linear least-squares with l2/l1 + l1 regularization solver.

Solves problem of the form:

 $(1 / (2 n_{\text{samples}}))$  \*  $||Xb - y||^2 2 + [$  (alpha \*  $(1 - rho)$  \* sum(sqrt(#j) \*  $||b_j||^2$ ) + alpha \* rho  $||b_j||^2$ ) ] where  $b_i$  is the coefficients of b in the j-th group. Also known as the sparse group lasso.

#### **Parameters**

- **X** (array of shape (n\_samples, n\_features)) Design Matrix.
- **y** (array of shape (n\_samples,)) –
- **alpha** (float or array) Amount of penalization to use.
- **groups** (array of shape (n\_features,)) Group label. For each column, it indicates its group apertenance.
- **rtol** ( $f$ loat) Relative tolerance. ensures  $\|(x x_0)/x_0\| <$ rtol, where  $x_0$  is the approximate solution and x is the true solution. TODO duality gap

**Returns**  $x$  – vector of coefficients

Return type array

#### **References**

"A sparse-group lasso", Noah Simon et al.

<span id="page-30-3"></span>sparsereg.vendor.group\_lasso.group\_lasso.**group\_lasso\_check\_kkt**(*A*, *b*, *x*, *alpha*, *groups*) Auxiliary function. Check KKT conditions for the group lasso

Returns True if conditions are satisfied, False otherwise

<span id="page-30-2"></span>**Module contents**

<span id="page-30-1"></span>**Module contents**

<span id="page-30-0"></span>**5.2.1.2 Module contents**

Indices and tables

- <span id="page-32-0"></span>• genindex
- modindex
- search

# Python Module Index

### <span id="page-34-0"></span>s

```
sparsereg, 27
sparsereg.model, 24
sparsereg.model.base, 18
sparsereg.model.bayes, 19
sparsereg.model.efs, 19
sparsereg.model.ffx, 20
sparsereg.model.group_lasso, 23
sparsereg.model.sindy, 24
sparsereg.preprocessing, 25
sparsereg.preprocessing.symfeat, 24
sparsereg.util, 25
sparsereg.util.net, 25
sparsereg.util.pipeline, 25
sparsereg.vendor, 27
sparsereg.vendor.group_lasso, 27
sparsereg.vendor.group_lasso.group_lasso,
       26
```
### Index

# <span id="page-36-0"></span>A

aic() (*in module sparsereg.util*), [26](#page-29-1)

## B

Base (*class in sparsereg.preprocessing.symfeat*), [24](#page-27-3) base (*sparsereg.model.ffx.Strategy attribute*), [20](#page-23-4) BoATS (*class in sparsereg.model.base*), [18](#page-21-3) build\_strategies() (*in module sparsereg.model.ffx*), [21](#page-24-2)

# $\mathsf{C}$

cardinality() (*in module sparsereg.util*), [25](#page-28-4) ColumnSelector (*class in sparsereg.util.pipeline*), [25](#page-28-4) complexity (*sparsereg.model.base.STRidge attribute*), [18](#page-21-3) complexity (*sparsereg.model.sindy.SINDy attribute*), [24](#page-27-3) complexity() (*in module sparsereg.util.net*), [25](#page-28-4) consider\_products (*sparsereg.model.ffx.Strategy attribute*), [20](#page-23-4) crowding\_distance() (*in module sparsereg.util*), [25](#page-28-4)

# D

dominates() (*in module sparsereg.util*), [25](#page-28-4)

## E

EFS (*class in sparsereg.model.efs*), [20](#page-23-4) enet\_path() (*in module sparsereg.model.ffx*), [21](#page-24-2) equation() (*in module sparsereg.model.base*), [18](#page-21-3) equations() (*sparsereg.model.sindy.SINDy method*), [24](#page-27-3) exponents (*sparsereg.model.ffx.Strategy attribute*), [21](#page-24-2)

## F

FFX (*class in sparsereg.model.ffx*), [21](#page-24-2) FFXElasticNet (*class in sparsereg.model.ffx*), [20](#page-23-4) FFXModel (*class in sparsereg.model.ffx*), [20](#page-23-4)

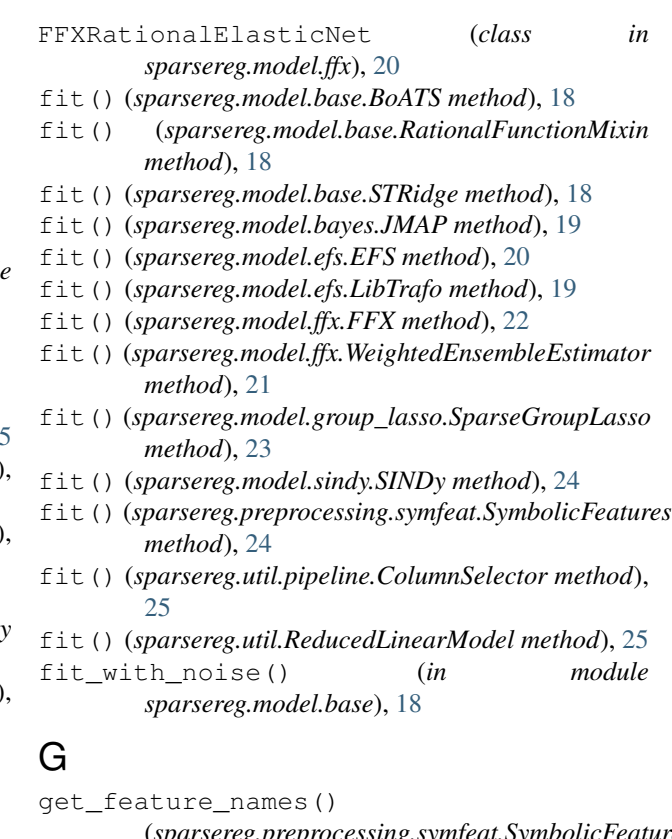

(*sparsereg.preprocessing.symfeat.SymbolicFeatures method*), [24](#page-27-3) get\_feature\_names()

(*sparsereg.util.pipeline.ColumnSelector method*), [25](#page-28-4)

get\_importance() (*in module sparsereg.model.efs*), [19](#page-22-2)

group\_lasso\_check\_kkt() (*in module sparsereg.vendor.group\_lasso.group\_lasso*), [26](#page-29-1)

### H

hashed\_hash() (*in module sparsereg.preprocessing.symfeat*), [24](#page-27-3) hashed hash () (*in module sparsereg.preprocessing.symfeat*), [24](#page-27-3)

### I

index (*sparsereg.model.ffx.Strategy attribute*), [21](#page-24-2)

### J

JMAP (*class in sparsereg.model.bayes*), [19](#page-22-2) jmap() (*in module sparsereg.model.bayes*), [19](#page-22-2)

### L

LibTrafo (*class in sparsereg.model.efs*), [19](#page-22-2)

### M

make\_model() (*sparsereg.model.ffx.FFX method*), [23](#page-26-2) mutate() (*in module sparsereg.model.efs*), [19](#page-22-2)

### N

name (*sparsereg.preprocessing.symfeat.Base attribute*), [24](#page-27-3) net() (*in module sparsereg.util.net*), [25](#page-28-4) normalize() (*in module sparsereg.util*), [25](#page-28-4) nrmse() (*in module sparsereg.util*), [25](#page-28-4)

# O

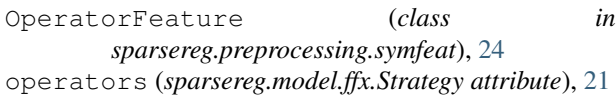

## $\mathbf D$

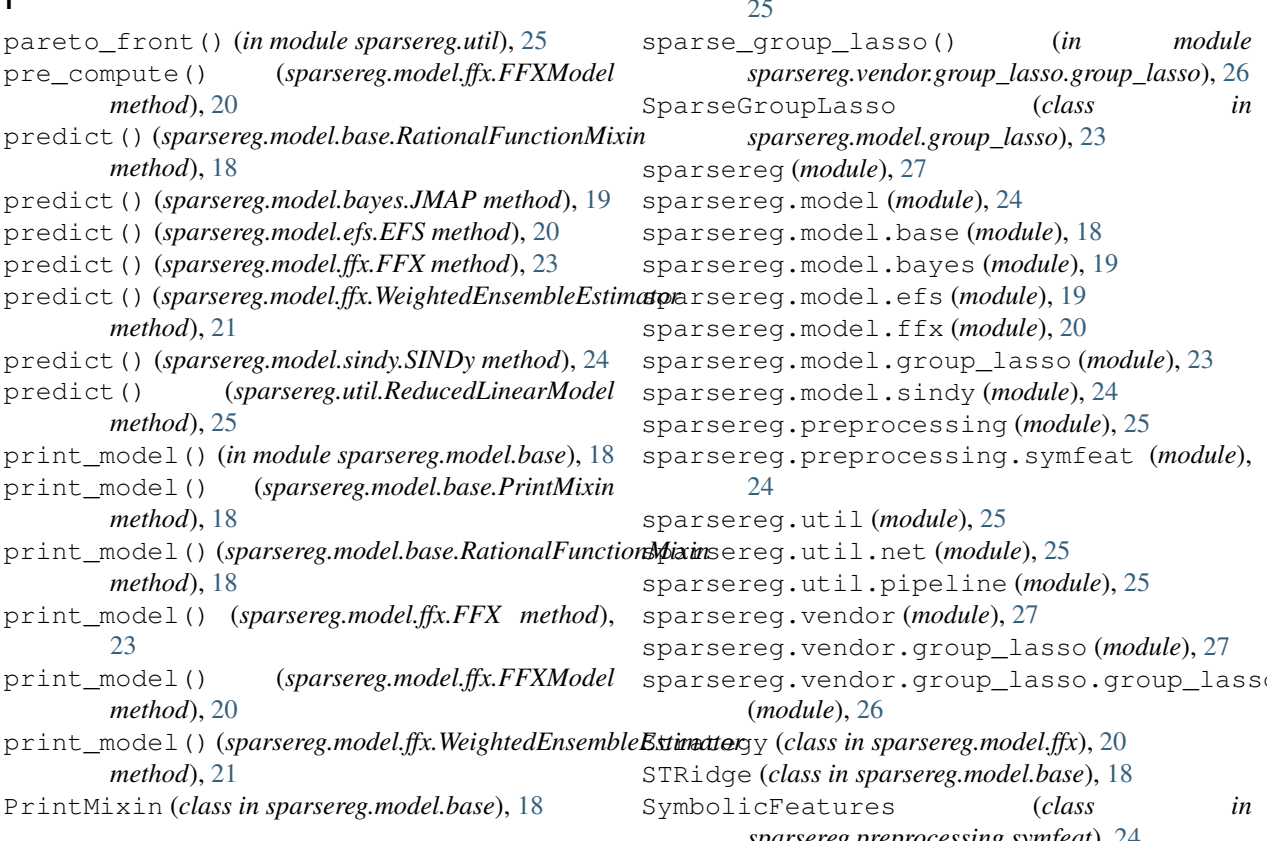

ProductFeature (*class in sparsereg.preprocessing.symfeat*), [24](#page-27-3)

### R

RationalFunctionMixin (*class in sparsereg.model.base*), [18](#page-21-3) ReducedLinearModel (*class in sparsereg.util*), [25](#page-28-4) rmse() (*in module sparsereg.util*), [25](#page-28-4) run\_ffx() (*in module sparsereg.model.ffx*), [21](#page-24-2) run\_strategy() (*in module sparsereg.model.ffx*), [21](#page-24-2)

### S

scale\_sigma() (*in module sparsereg.model.bayes*), [19](#page-22-2) score() (*sparsereg.model.ffx.FFX method*), [23](#page-26-2) score() (*sparsereg.model.ffx.FFXElasticNet method*), [20](#page-23-4) score() (*sparsereg.model.sindy.SINDy method*), [24](#page-27-3) scores() (*sparsereg.util.ReducedLinearModel method*), [26](#page-29-1) SimpleFeature (*class in sparsereg.preprocessing.symfeat*), [24](#page-27-3) SINDy (*class in sparsereg.model.sindy*), [24](#page-27-3) size() (*in module sparsereg.model.efs*), [19](#page-22-2) soft\_threshold() (*in module sparsereg.vendor.group\_lasso.group\_lasso*), [26](#page-29-1) sort\_non\_dominated() (*in module sparsereg.util*), [25](#page-28-4) sparsereg.vendor.group\_lasso.group\_lasso *sparsereg.preprocessing.symfeat*), [24](#page-27-3)

# T

transform() (*sparsereg.model.efs.EFS method*), [20](#page-23-4) transform() (*sparsereg.model.efs.LibTrafo method*), [20](#page-23-4) transform() (*sparsereg.preprocessing.symfeat.OperatorFeature method*), [24](#page-27-3) transform() (*sparsereg.preprocessing.symfeat.ProductFeature method*), [24](#page-27-3) transform() (*sparsereg.preprocessing.symfeat.SimpleFeature method*), [24](#page-27-3) transform() (*sparsereg.preprocessing.symfeat.SymbolicFeatures method*), [24](#page-27-3) transform() (*sparsereg.util.pipeline.ColumnSelector method*), [25](#page-28-4)

## W

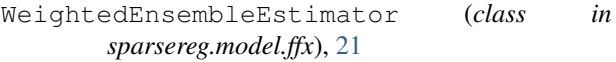